## 2023 Den Omgang - Vragenlijst leerlingen

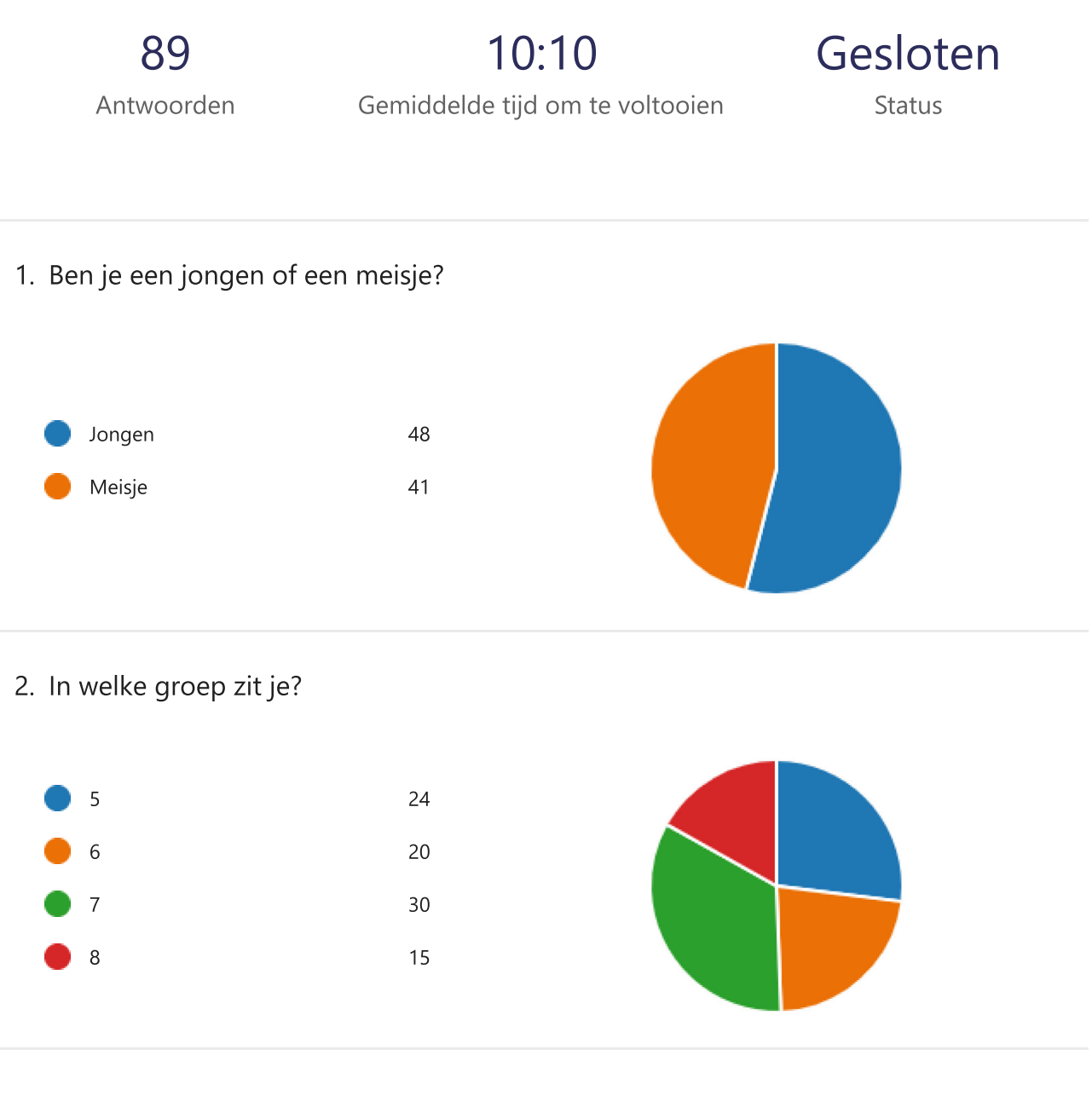

## 3. Tevredenheid

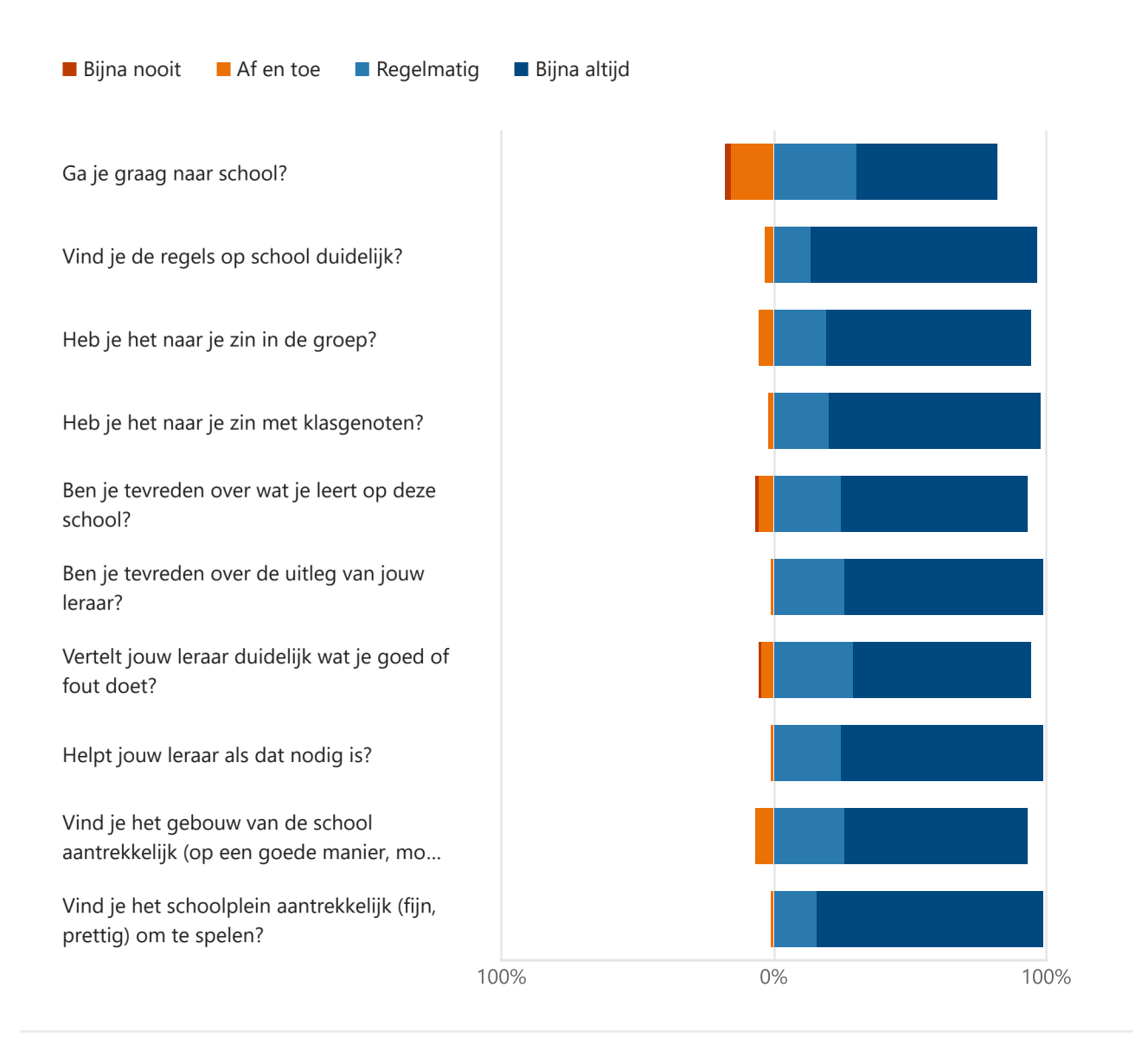

4. Welk cijfer geef je de school? (1=diep onvoldoende 10=uitstekend)

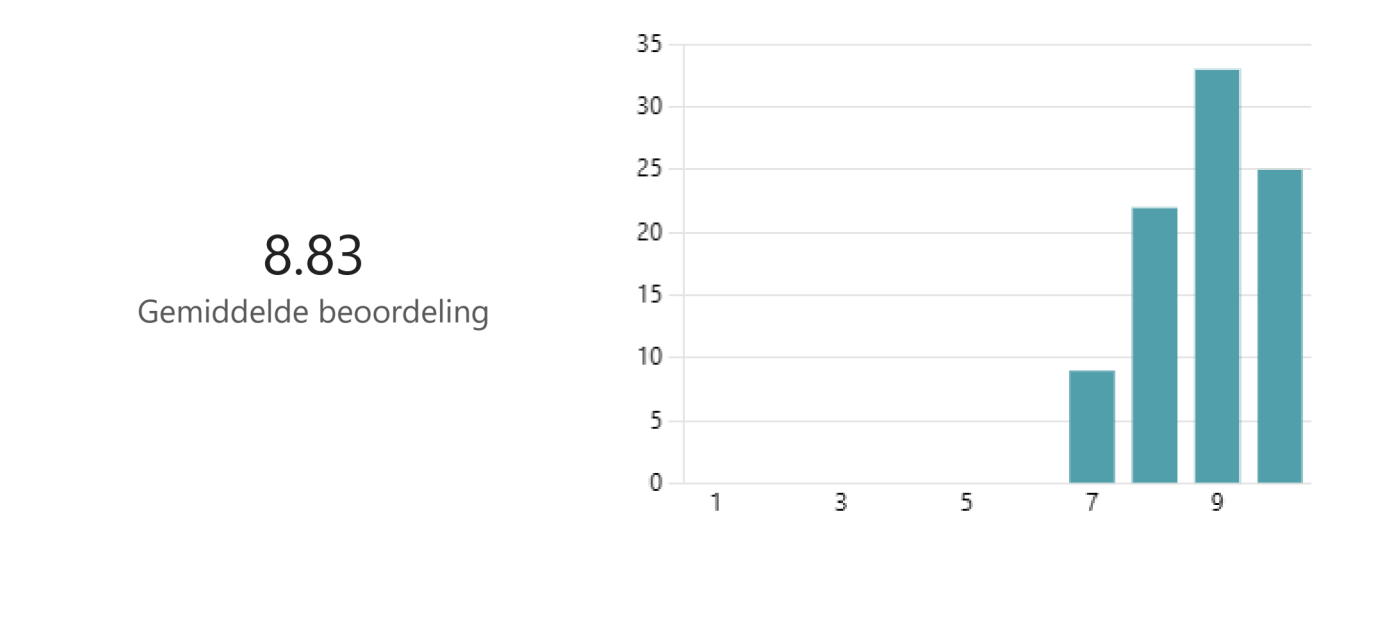

5. Sociale veiligheid 1

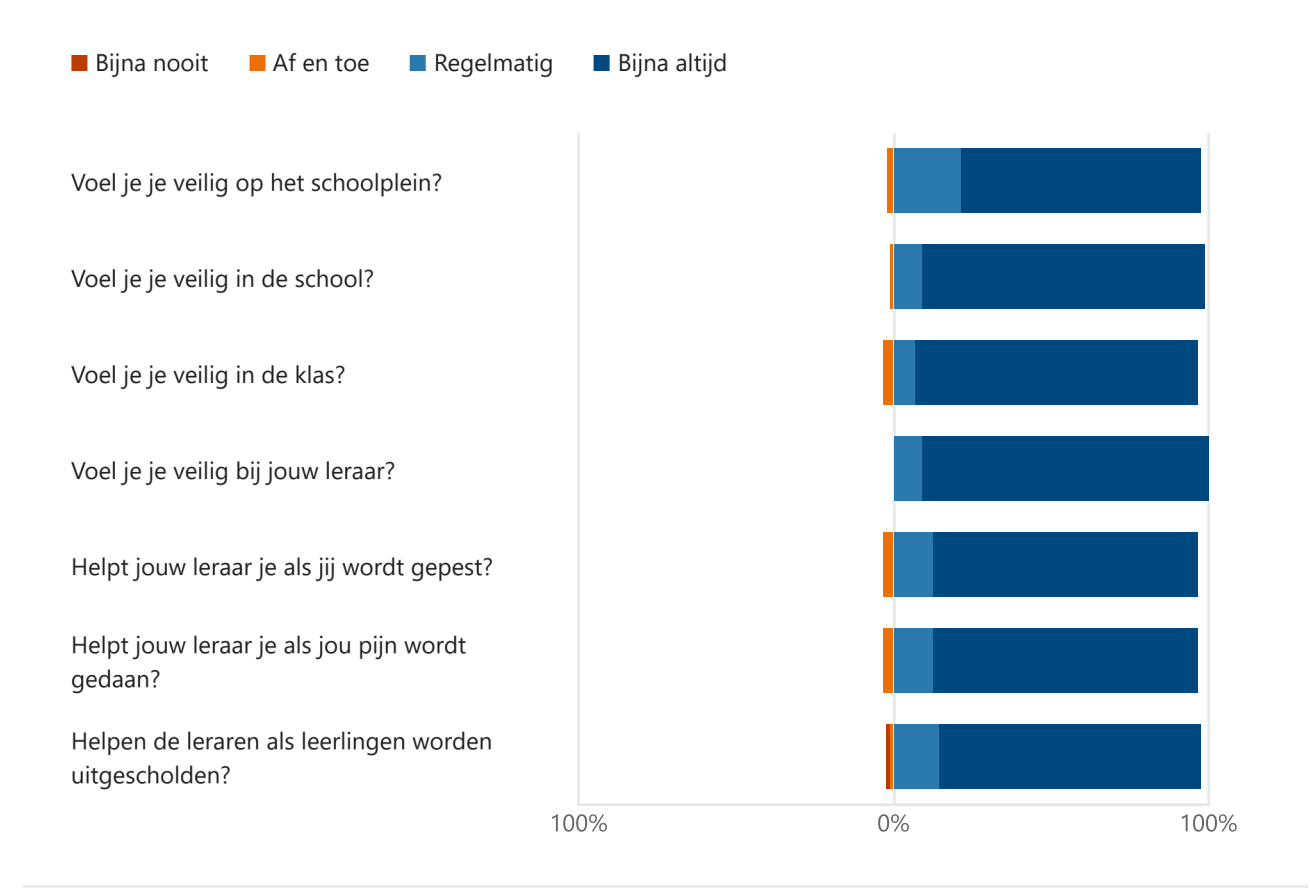

6. Ik geef de school voor veiligheid het cijfer

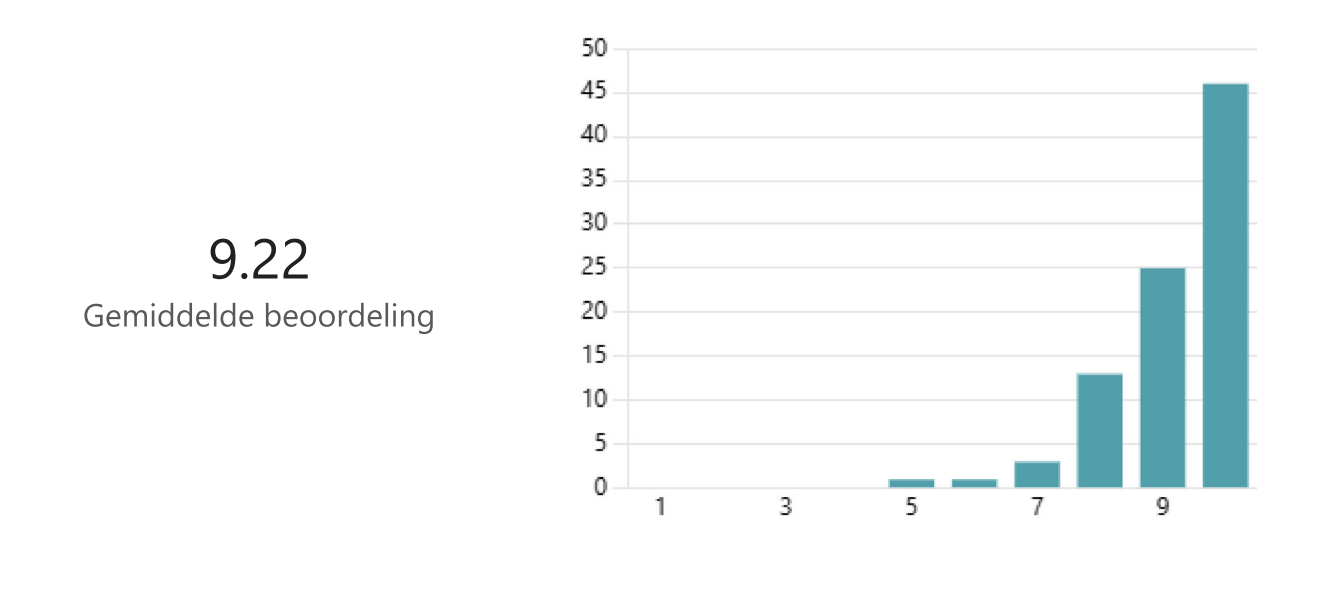

7. Ik heb het naar mijn zin op school. Ik geef de school het cijfer

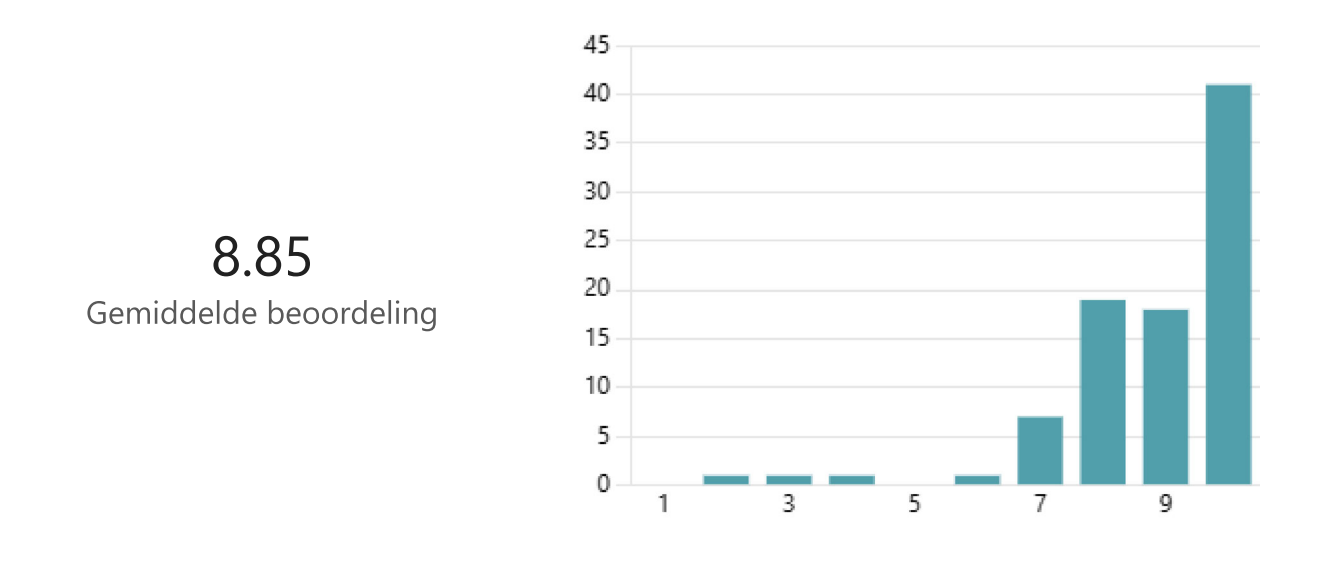

8. Sociale veiligheid 2

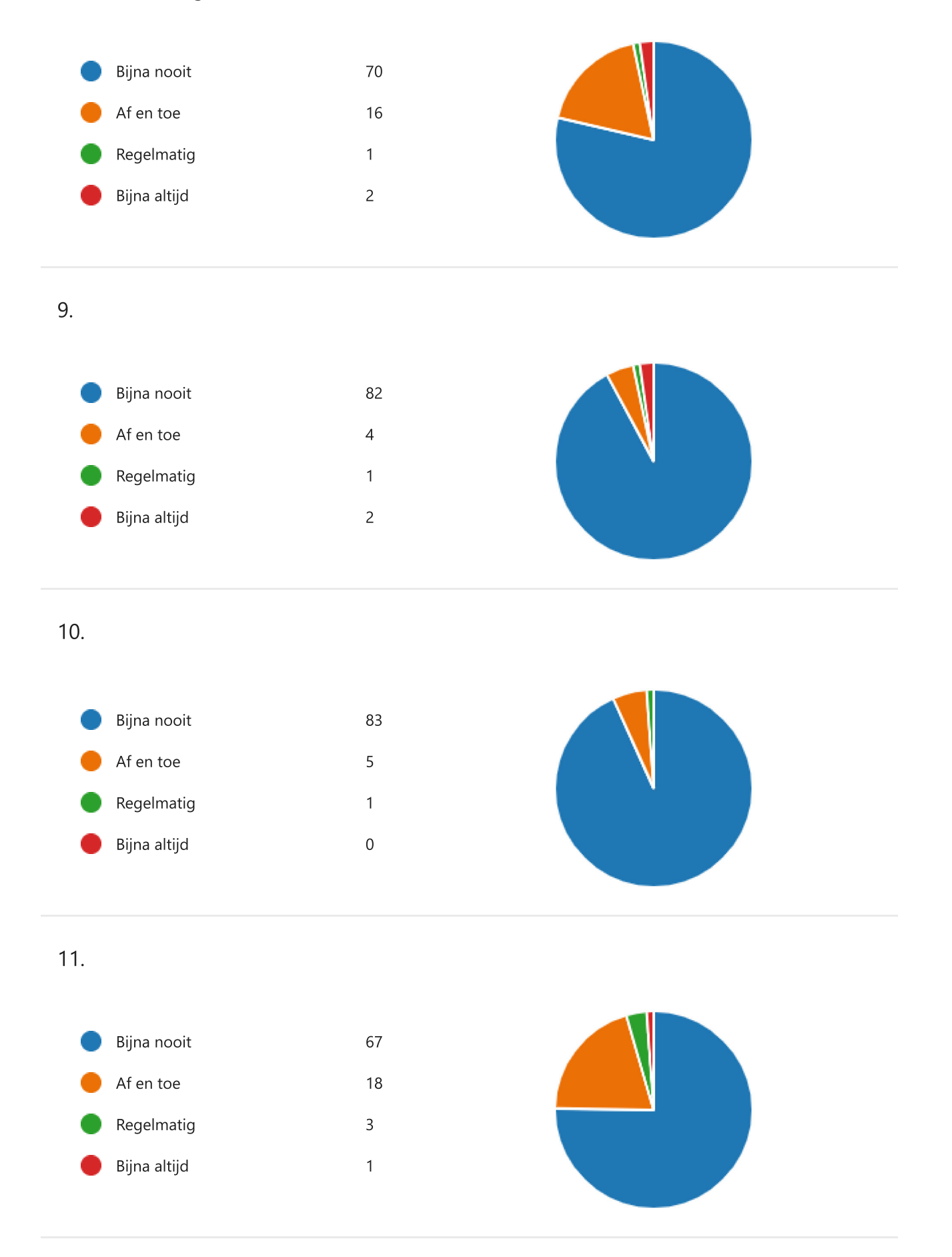

T2. Lezen is belangrijk. Hoeveel minuten per week lees jij in je vrije tijd?

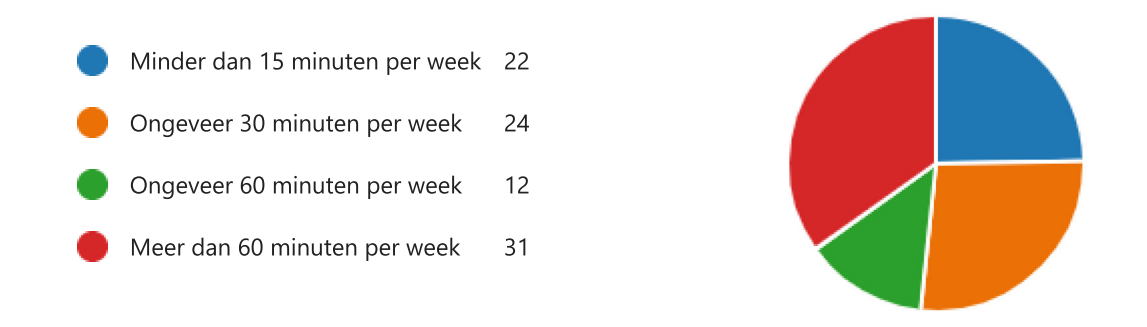

13. Als je minder dan 60 minuten per week leest, wat helpt je om thuis meer te gaan lezen?

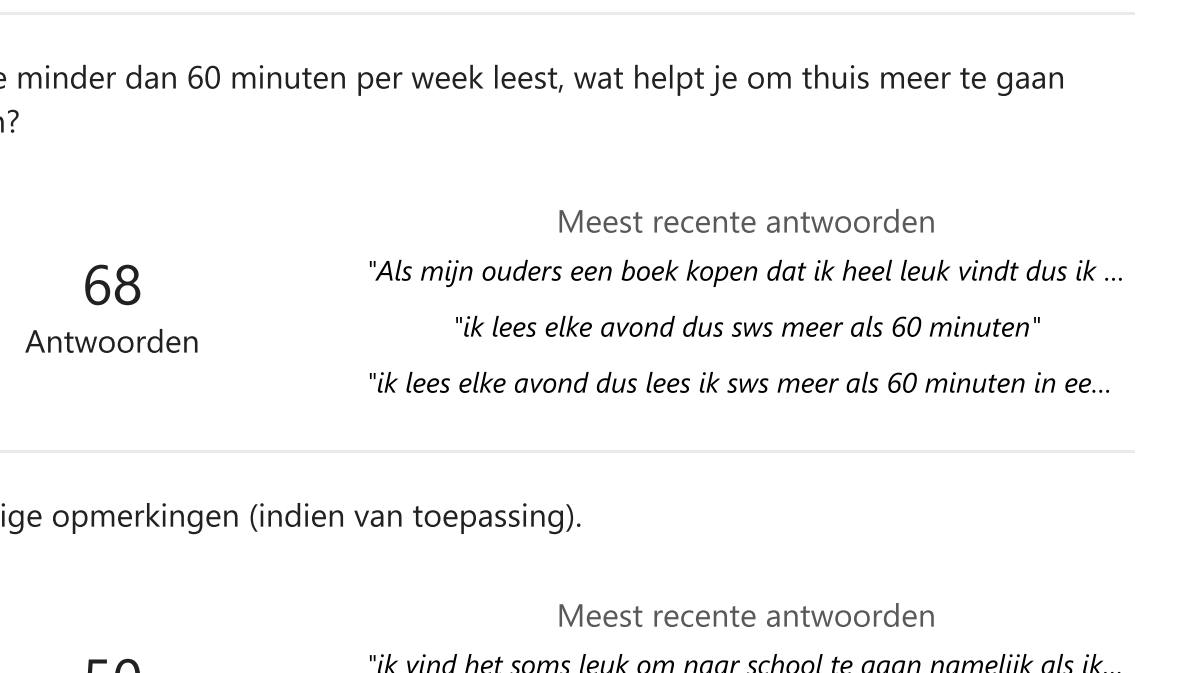

14. Overige opmerkingen (indien van toepassing).

50 Antwoorden

Meest recente antwoorden Neest recente antwoorden<br>"ik vind het soms leuk om naar school te gaan namelijk als ik...<br>"warm krijgen we geen tekenles op school"<br>"warom krijgen we geen tekenles op school ?" nt Soms leuk om naar school te gaan namelijk als ik...<br>The soms leuk om naar school te gaan namelijk als ik...<br>"warm krijgen we geen tekenles op school"<br>warom krijgen we geen tekenles op school ?" )<br>Meest recente antwoorden<br>net soms leuk om naar school te gaan namelijk als ik...<br>"warm krijgen we geen tekenles op school ?"<br>"warom krijgen we geen tekenles op school ?"